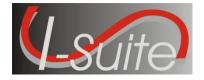

Date:June 9, 2014Version:I-Suite Version 14.01.03

**Description:** The primary focus of this release is to update reference data and to address a few minor defects. For more details on what is included in this release, please read the Summary Release Information below.

### Refer to the I-Suite Install Quick Reference Card for additional setup instructions:

http://isuite.nwcg.gov/User\_Support/index.html

## Important Things to Know Prior to Installing I-Suite Version 14.01.03 Full Server

- IMPORTANT Please read before installing!!:
  - DO NOT install version 14.01.03 Full Server mid-incident if Social Security Numbers have been entered for Casual (AD) employees.
  - Any database from I-Suite version 13.01.XX or older that is currently attached or attached in the future will update to include the new ECI field.
  - Update all Servers and Clients prior to accessing a database. Version control is critical for the transition from SSN to ECI.
- System Administrative privileges <u>are</u> required to install the application. You must reboot after the installation is finished and re-login with System Administrative privileges for the install to complete.

Note: For installation on Forest Service agency machines refer to the agency's PowerBroker installation procedures located on the Forest Service CIO home page.

- Update the Server Machine prior to updating the Client Machines
- Installs on both 32 and 64 bit systems.
- The new database version is 14.01.03. Previous Version 13 and Version 14 databases will not update to the current version.
- Close the I-Suite application and all related windows on the local computer prior to uninstalling previous versions of I-Suite.
- Install the same version of I-Suite on all Server and Client computers.

# Important Things to Know Prior to Installing I-Suite Version 14.01.03 Full Client

- IMPORTANT Please read before installing!!:
  - DO NOT install version 14.01.03 Full Client mid-incident if Social Security Numbers have been entered for Casual (AD) employees.
  - Update all Servers and Clients prior to accessing a database. Version control is critical for the transition from SSN to ECI.
- System Administrative privileges <u>are</u> required to install the application. You must reboot after the installation is finished and re-login with System Administrative privileges for the install to complete.

Note: For installation on Forest Service agency machines refer to the agency's PowerBroker installation procedures located on the Forest Service CIO home page.

- Update all machines to the current version
- Update the Server Machine prior to updating the Clients Machines
- Note: For installation on Forest Service agency machines refer to the agency's PowerBroker installation procedures located on the Forest Service CIO home page.
- Installs on both 32 and 64 bit systems.
- Close the I-Suite application and all related windows on the local computer prior to uninstalling previous versions of I-Suite.
- Install the same version of I-Suite on all Server and Client computers.

# Important things to know prior to installing Version 14.01.03 Update.exe for Server and Client

- IMPORTANT Please read before installing!!:
  - DO NOT install version 14.01.03 Update mid-incident if Social Security Numbers have been entered for Casual (AD) employees.
  - Any database from a previous I-Suite version that is currently attached or attached in the future will update to include the new ECI field.
  - Update all Servers and Clients prior to accessing a database. Version control is critical for the transition from SSN to ECI.
- Only install this update on a computer with I-Suite version 13.01.XX or newer already installed
- System Administrative privileges <u>are</u> required to properly install the update. You must reboot after the installation is finished and re-login with System Administrative privileges for the install to complete.

Note: For installation on Forest Service agency machines refer to the agency's PowerBroker installation procedures located on the Forest Service CIO home page.

- The I-Suite 14.01.03 Server Update includes the following: ISuite.exe, ISuiteBlank.idb.bak,
- The I-Suite 14.01.03 Client Update includes the following: ISuite.exe
- Close the I-Suite application and all related windows on the local computer prior to installing the 14.01.03 Update.
- Install the same version of I-Suite on all Server and Client computers.

**Summary Release Information** The following table contains a summary of the changes included in this release

| QC ID        | MODULE/PROCESS | DESCRIPTION                                                                  |
|--------------|----------------|------------------------------------------------------------------------------|
| General      |                |                                                                              |
| 1808         | Installation   | • The I-Suite Blank database will include updated                            |
| 1811<br>1813 |                | <ul><li>reference data in the following tables:</li><li>Kind Codes</li></ul> |
| 1013         |                |                                                                              |
|              |                | <ul> <li>AD Rates</li> <li>Cost Rates</li> </ul>                             |
|              |                | <ul> <li>Home Units</li> </ul>                                               |
|              |                | <ul> <li>ROSS Description Crosswalk</li> </ul>                               |
|              |                | <ul> <li>Supply Catalog</li> </ul>                                           |
|              |                | <ul> <li>Supply Catalog</li> <li>Supply Catalog Kit Contests</li> </ul>      |
|              |                | <ul> <li>Removed auto AD rate update routine</li> </ul>                      |
|              |                | <ul> <li>Adds additional registry routine to ensure the</li> </ul>           |
|              |                | VSOCX.OCX file correctly registers on Client                                 |
|              |                | installations                                                                |
|              |                |                                                                              |
| DB Admin     |                |                                                                              |
| 1809         | DB Admin/Purge | $\circ$ Removed the Purge SSN/EIN process from the                           |
|              | SSN/EIN        | DB Admin module                                                              |
| IAP          |                |                                                                              |
| 1812         | IAP/ICS-204    | $_{\odot}$ Using an "Apostrophe" in the Branch or Division                   |
|              |                | name will no longer generate an I-Suite error                                |